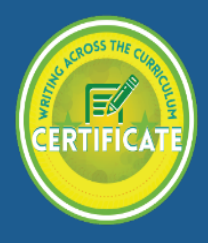

## **Helpful APA links/websites**

1. OWL/Purdue Online Writing Lab:

<https://owl.english.purdue.edu/owl/resource/560/01/>

- 2. Humber College's APA in Minutes Video Quick Guides: [\(http://library.humber.ca/help/apa\)](http://library.humber.ca/help/apa)
- 3. Rasmussen College's APA Guides website

<http://guides.rasmussen.edu/apa/formatting>

\*Also has **Video Shorts** on these topics:

## **View these short video demonstrations to learn how to format assignments in the APA 6th Edition style.**

- [APA 6th Edition Formatting in Word 2013: Creating Headers and Inserting Page Numbers](https://youtu.be/xTkJI_n_ItM)
- [APA 6th Edition Formatting in Word 2013: Completing the Title Page](https://youtu.be/qXHkoygsiYU)
- [APA 6th Edition Formatting in Word 2013: Selecting Font Style and Size](https://youtu.be/scVzipl33mc)
- [APA 6th Edition Formatting in Word 2013: Double Spacing Text](https://youtu.be/9BgwE0TLX1I)
- [APA 6th Edition Formatting in Word 2013: Indenting Paragraphs](https://youtu.be/_zKn5f-IYZM)
- [APA 6th Edition Formatting in Word 2013: Formatting Margins](https://youtu.be/CI0CGLR62E0)
- [APA 6th Edition Formatting in Word 2013: Formatting the References List](https://youtu.be/B5WxlW9lNfE)